[Microsoft](http://file.inmanuals.com/doc.php?q=Microsoft Mouse 1023 Manual) Mouse 1023 Manual >[>>>CLICK](http://file.inmanuals.com/doc.php?q=Microsoft Mouse 1023 Manual) HERE<<<

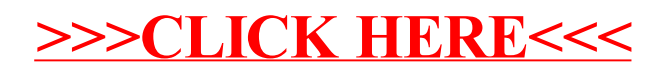